**1.1 Accuracy Test Result** 

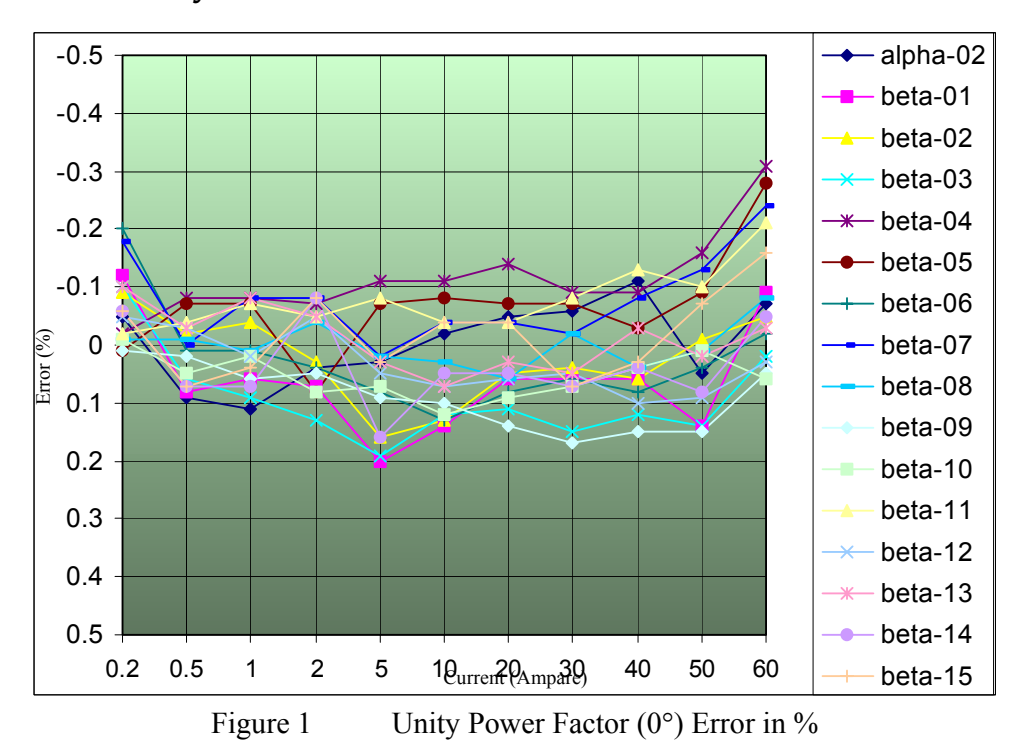

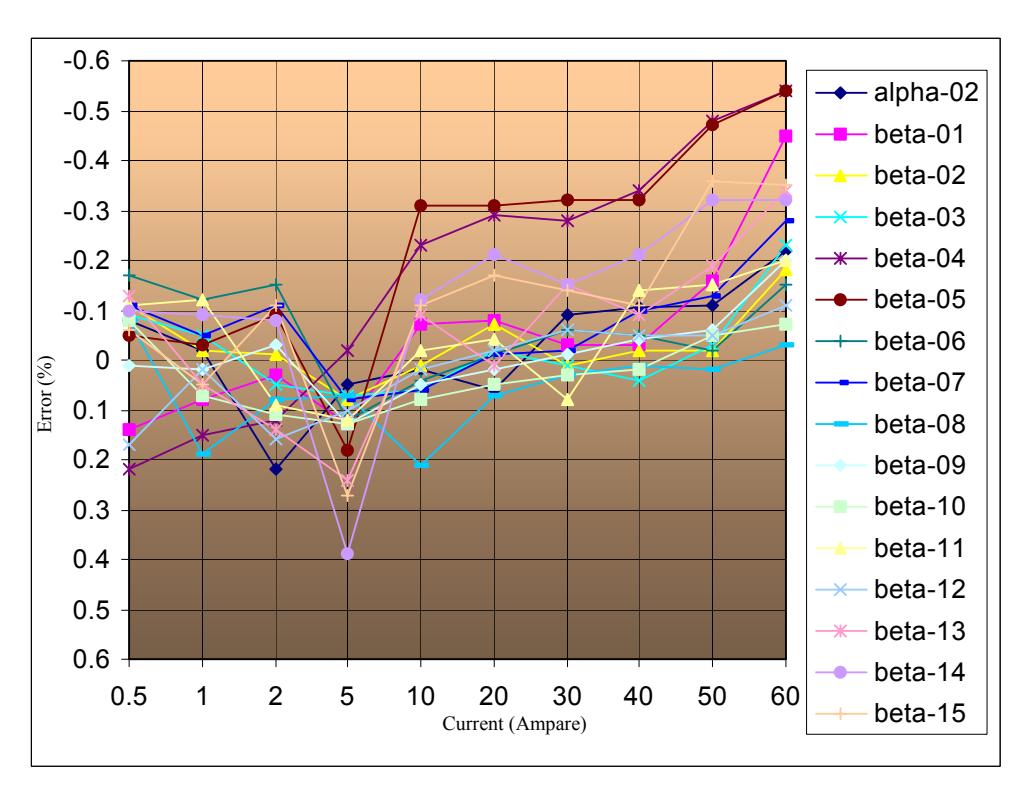

Figure 2 0.5Lag Power Factor (60°) Error in %

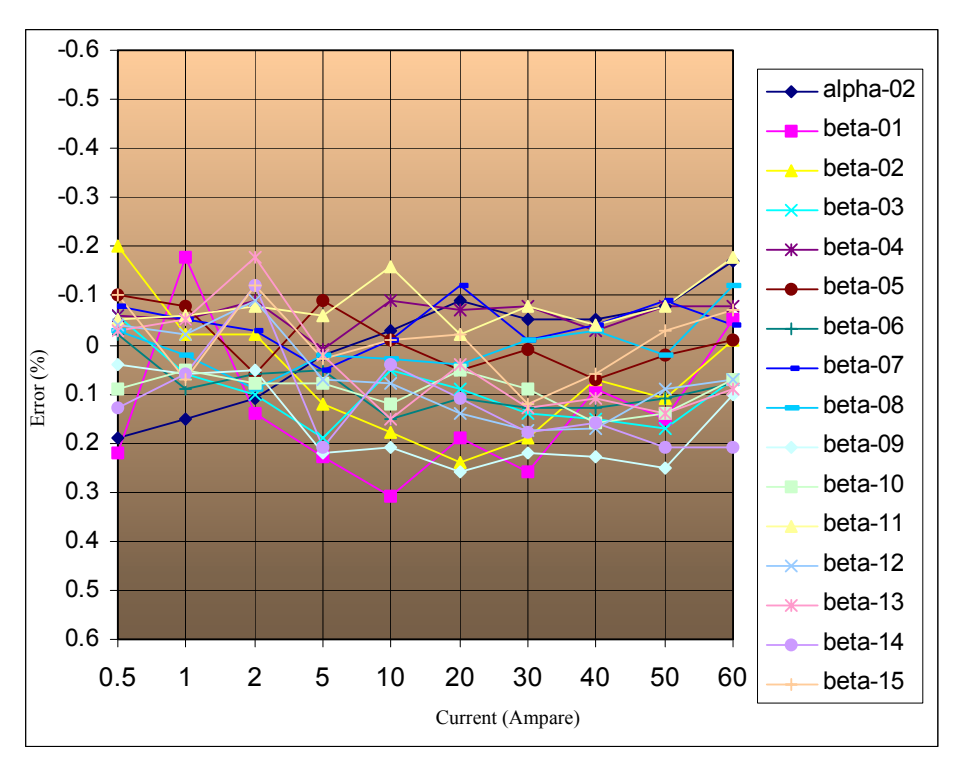

Figure 3 0.8Lead Power Factor (323.3°) Error in %